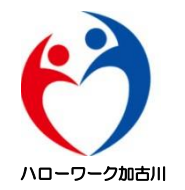

# オンラインセミナー手順

ハローワーク加古川

はじめに

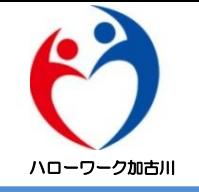

- ミーティングID、パスコードは他者に知らせないで下さい。
- 受信映像や発表スライド等はその方法(スクリーンショット撮影、画面収録、録 音等)を問わず禁止とさせていただきます。
- スマートフォンやタブレットなどの端末は、消費電力が多いため、十分に充電さ れてからご参加下さい。
- オンラインセミナー参加にかかるデータ通信料は利用者のご負担となります。 Zoomのデータ使用量は1時間で約600~700MB(0.6~0.7GB)です。Wi-Fi 環境がない(スマートフォン、モバイルルータでの参加)場合、契約プランに よっては、データ使用量の上限(例:1か月●ギガまで、3日間で●●ギガまで 等)を超過する可能性があります。そうなりますと速度制限が掛ったり、追加料 金が発生したり、使った分だけ(従量課金制)の場合は想定(予算)以上の請求 額になる可能性がありますので、通信料金やお使いの端末の契約内容にご注意下 さい。
- オンライン職業相談にご参加いただく前に、必ず利用規約をお読み下さい。

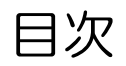

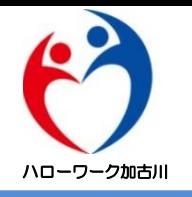

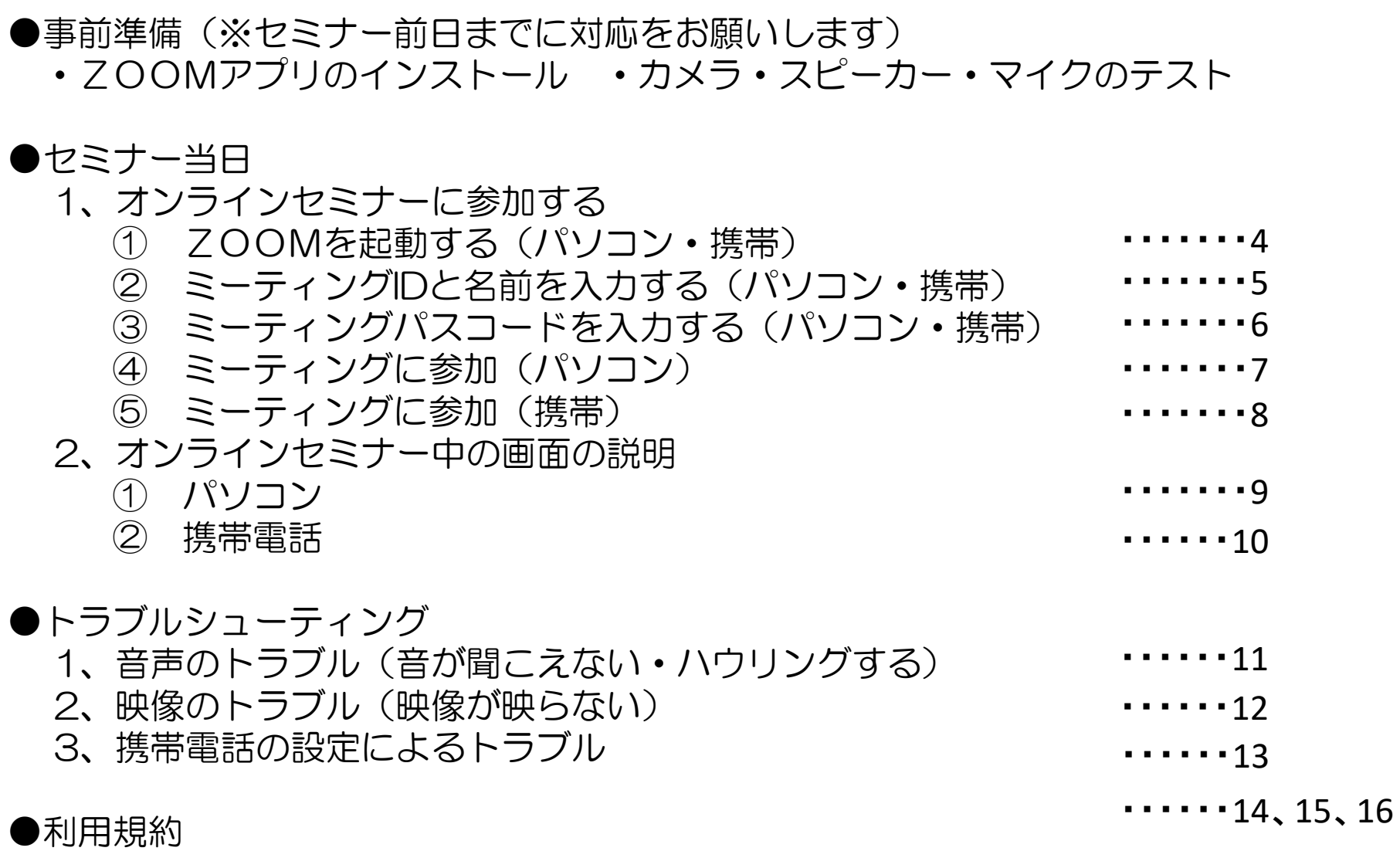

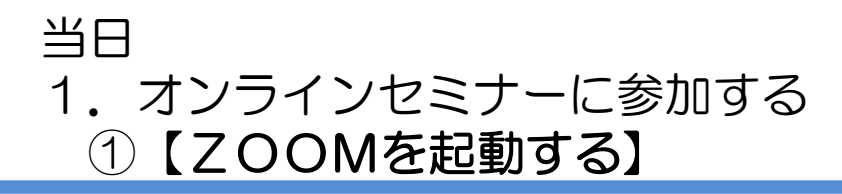

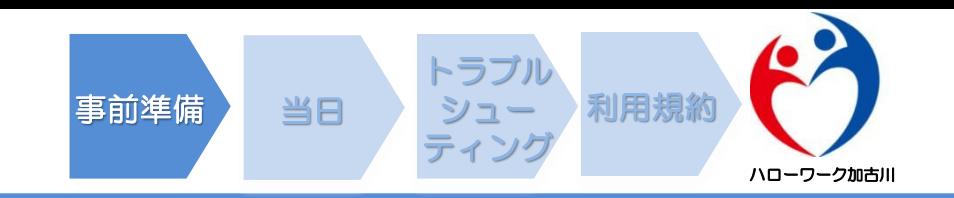

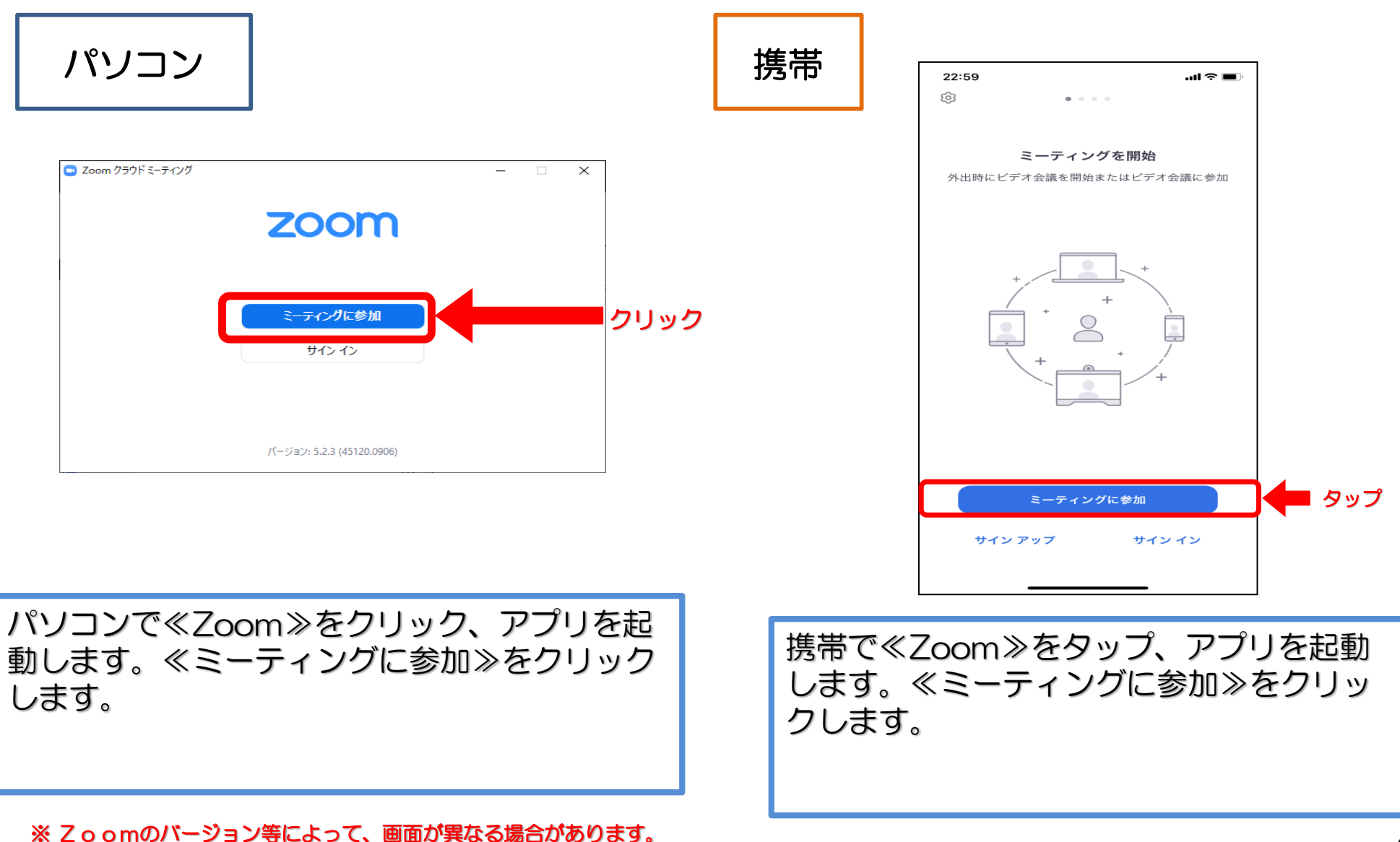

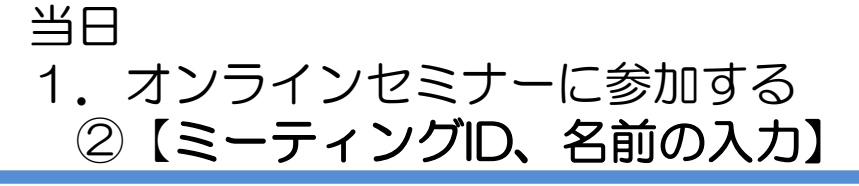

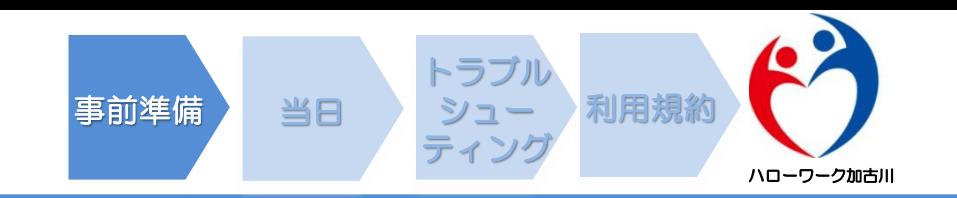

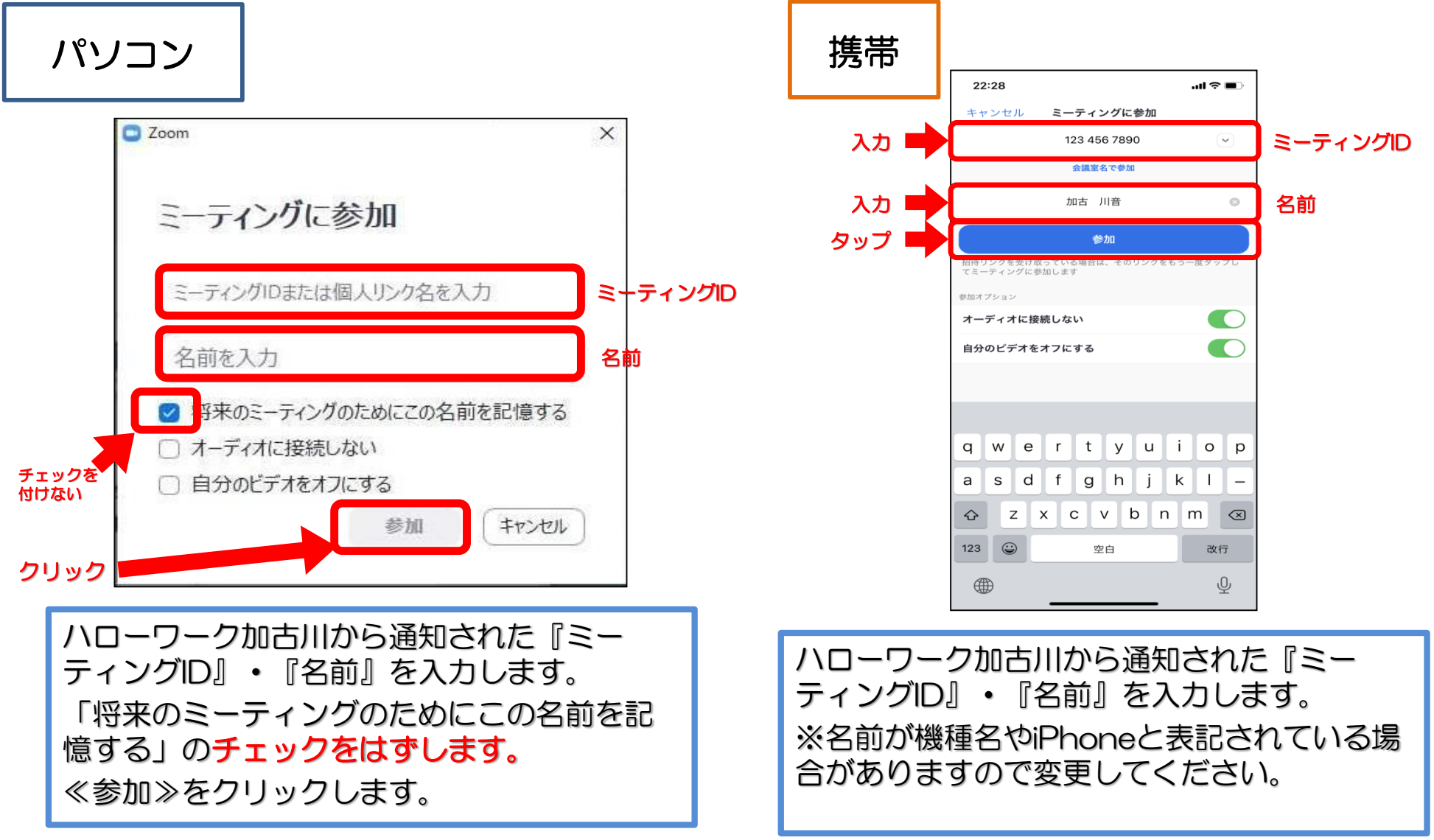

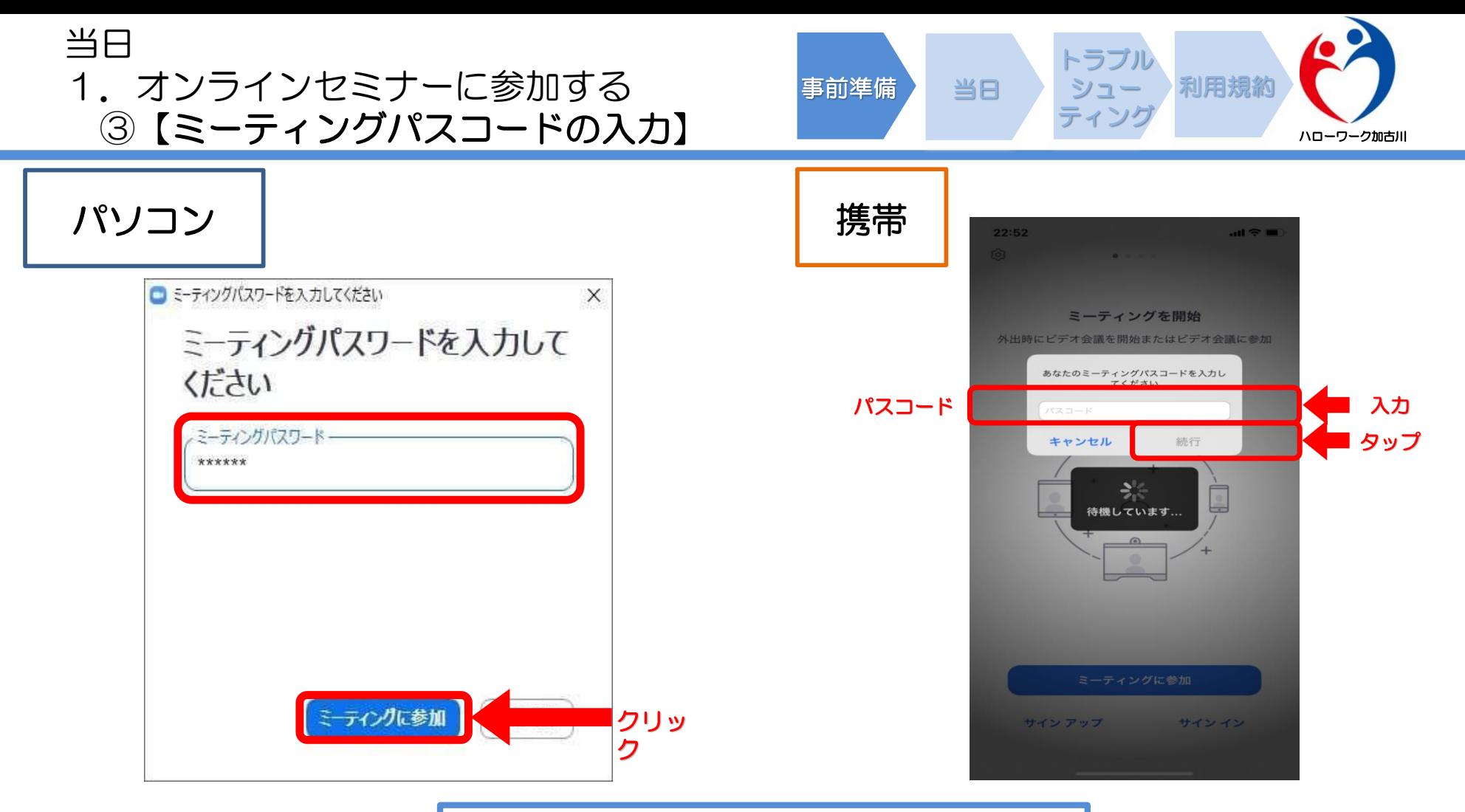

『パスコード』はハローワーク加古川から、 事前に通知しているパスコードを入力します。 ※大文字小文字にご注意ください。 ≪ミーティングに参加≫をクリックします。

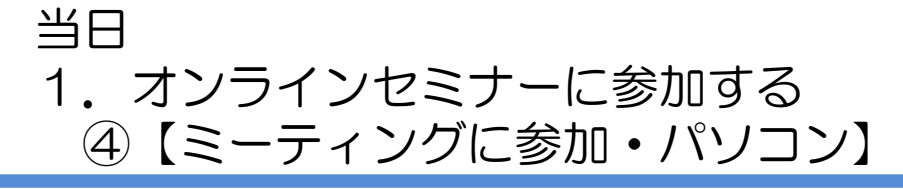

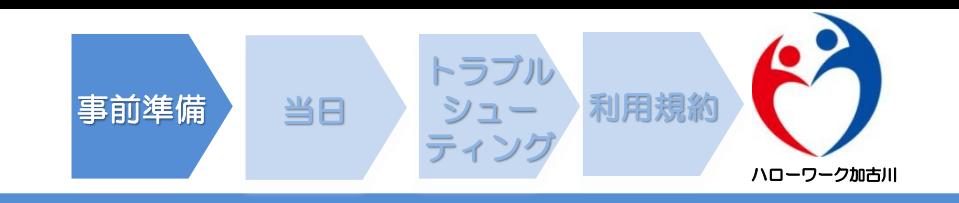

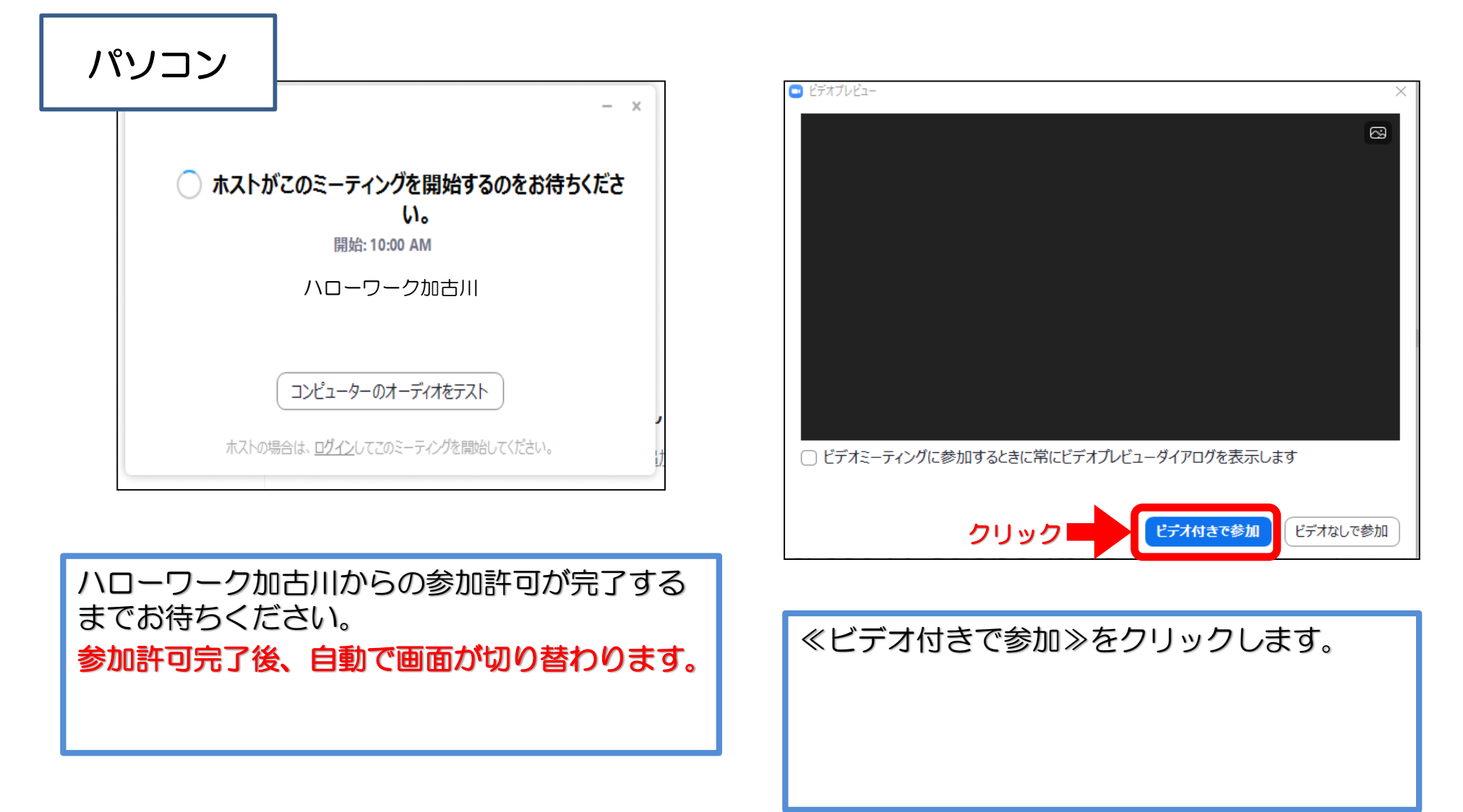

当日 1.オンラインセミナーに参加する ⑤【ミーティングに参加・携帯】

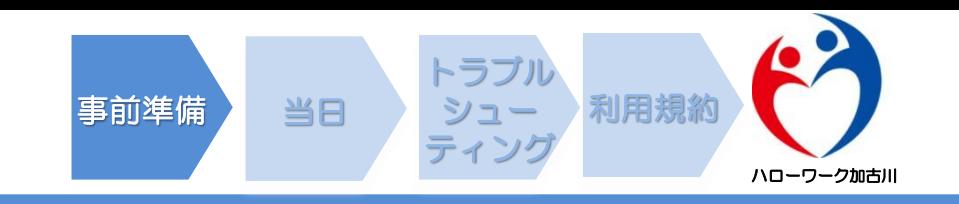

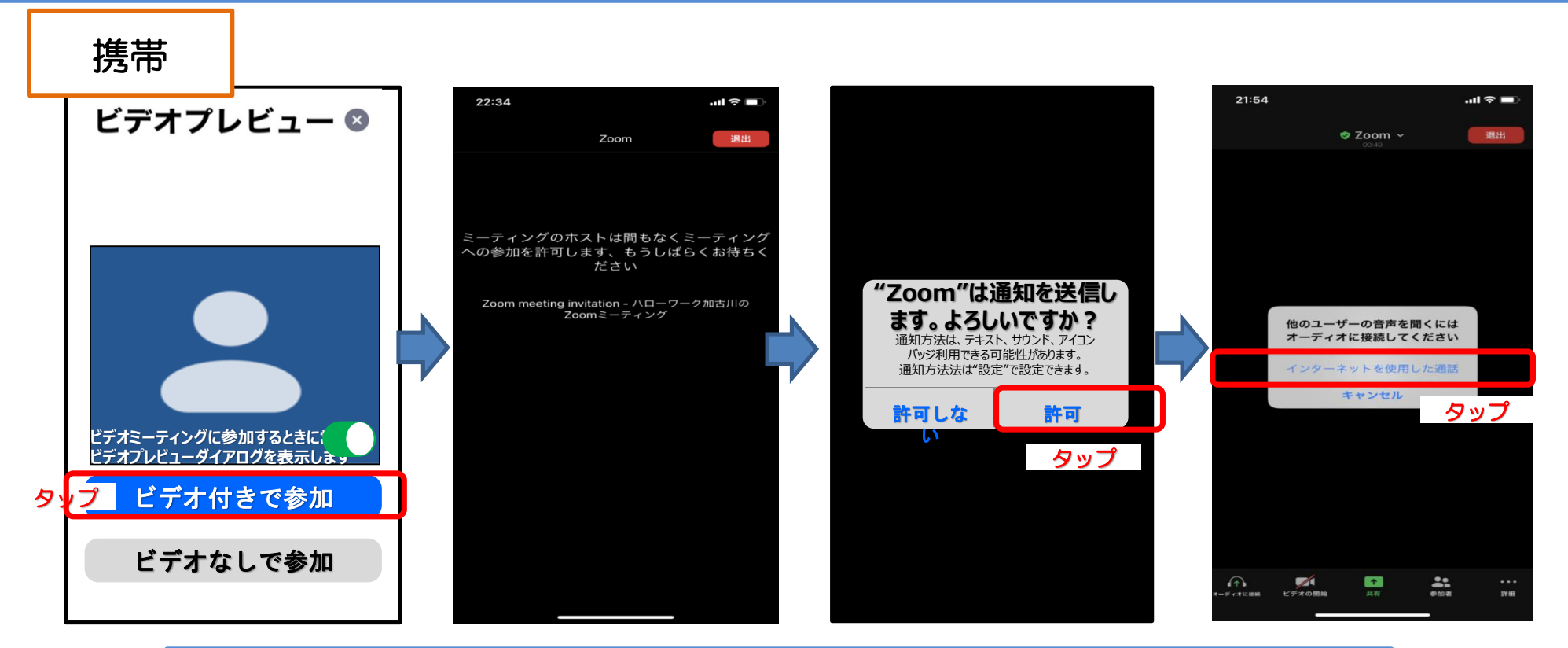

≪ビデオ付きで参加≫をクリックします。 ハローワーク加古川(ホスト)からの参加許可が完了するまでお待ちください。 ※参加許可完了後、自動で画面が切り替わります。 ≪許可します≫をタップします。 ≪インターネットを使用した通話≫をタップします。 ※≪ダイヤルイン≫が表示される場合がありますが、選択しないでください。

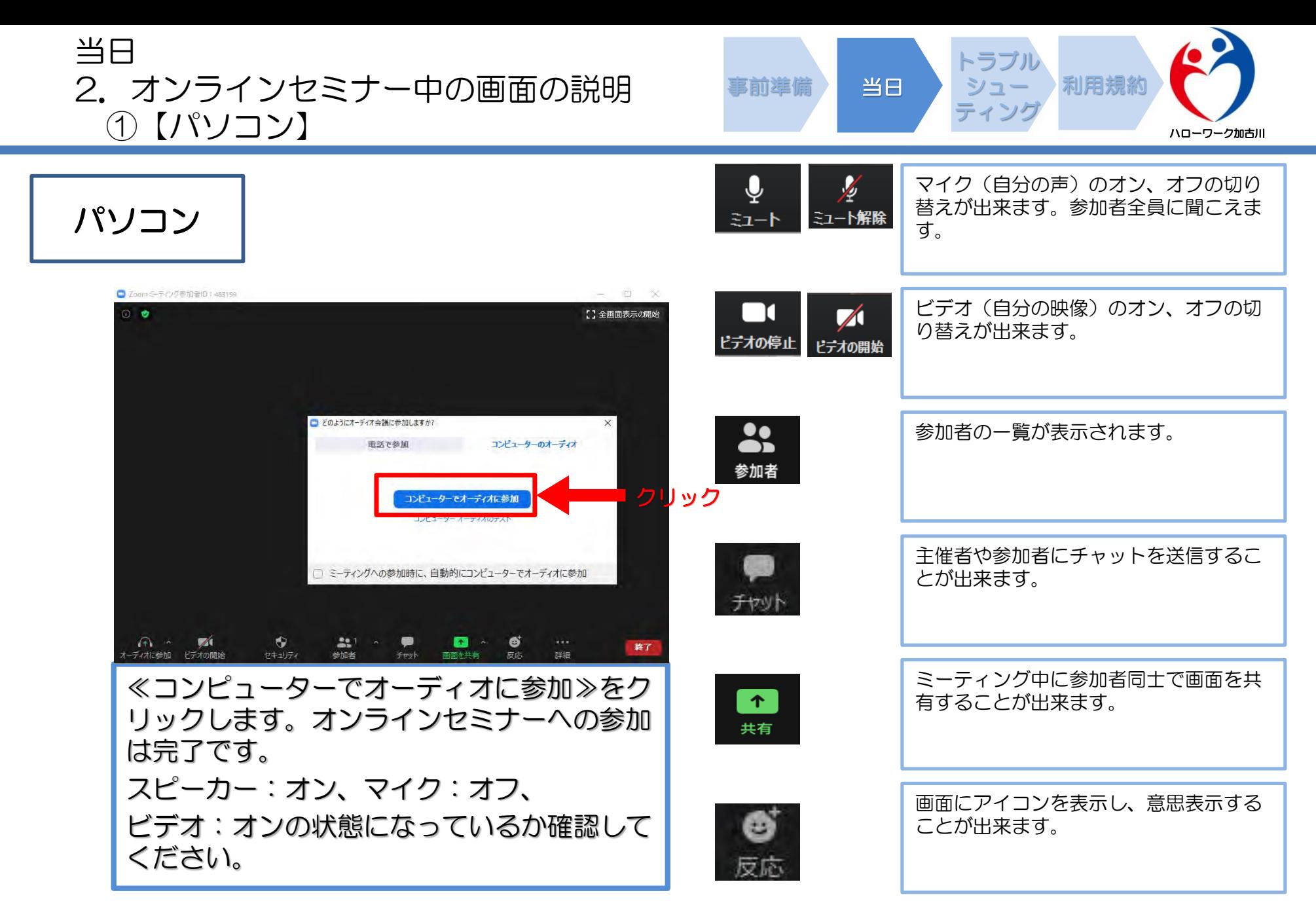

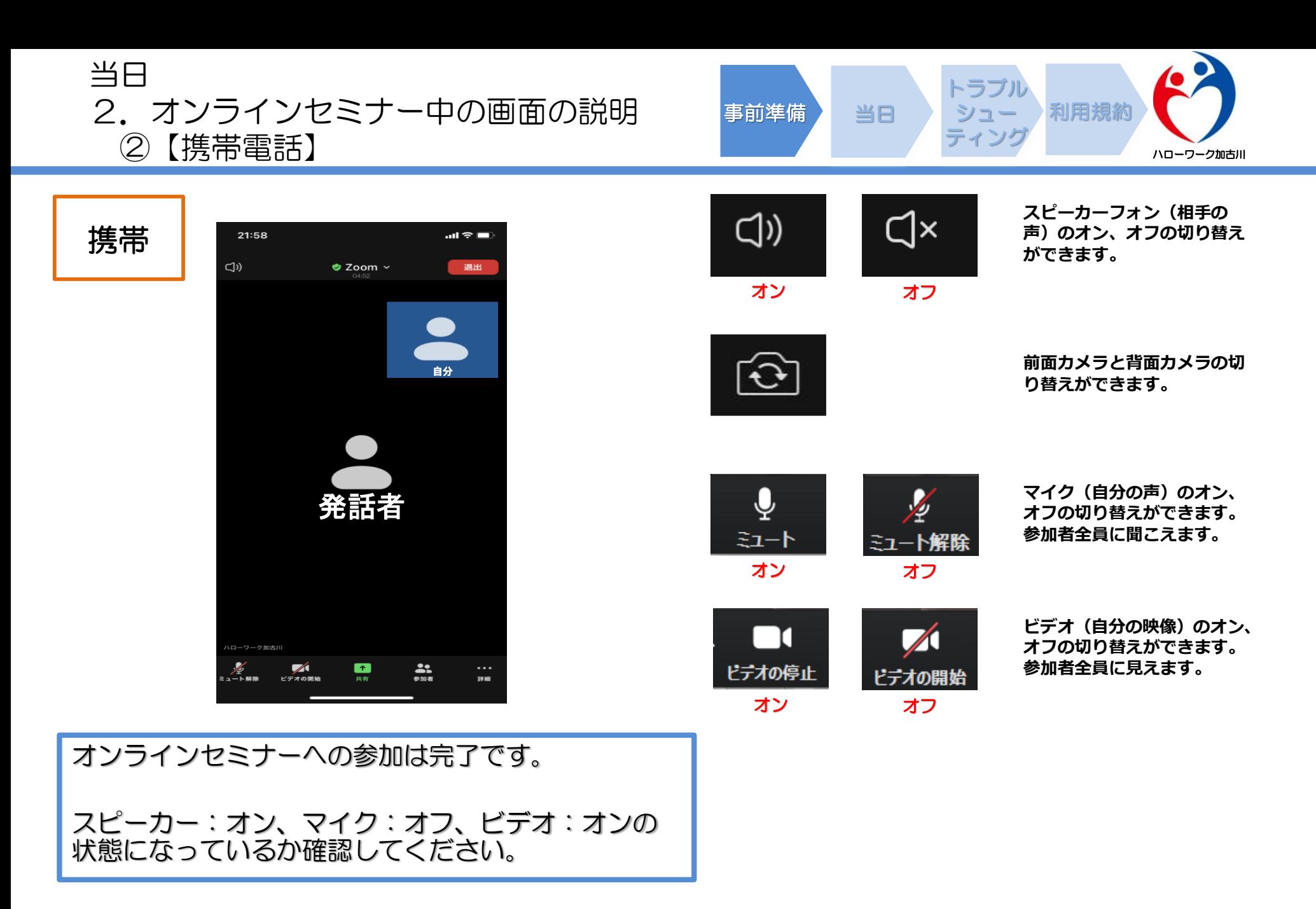

トラブルシューティング 1.音声のトラブル 【音が聞こえない・ハウリングする】

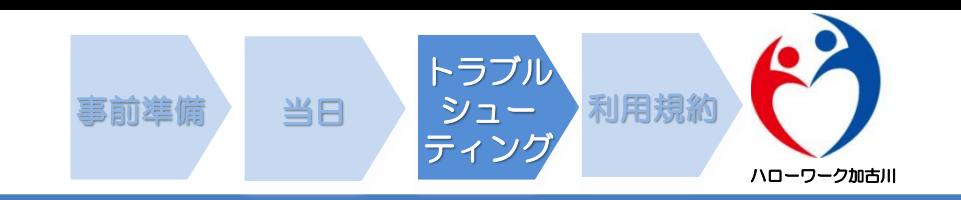

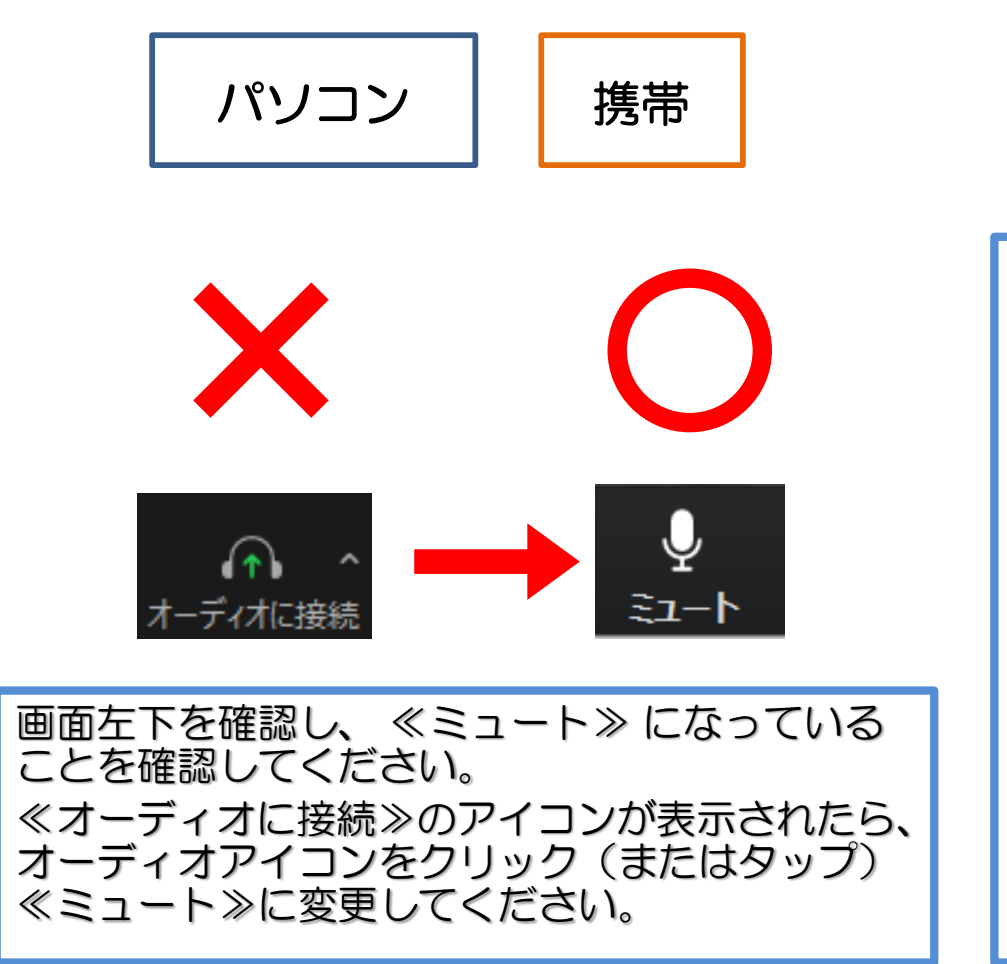

# 音が聞こえない場合は下記もご確認下さい。

- パソコン自体の音量調整がミュート(消音) 小さく設定されていないか。
- ヘッドホンに接続されていないか。
- Bluetoothをオフにしてみる。

# ハウリングする場合は下記もご確認ください。

同じ部屋にマイクが2台以上あると、ハウリング する場合があります。どちらかの電源を切るか別 の部屋に移動をお願いします。

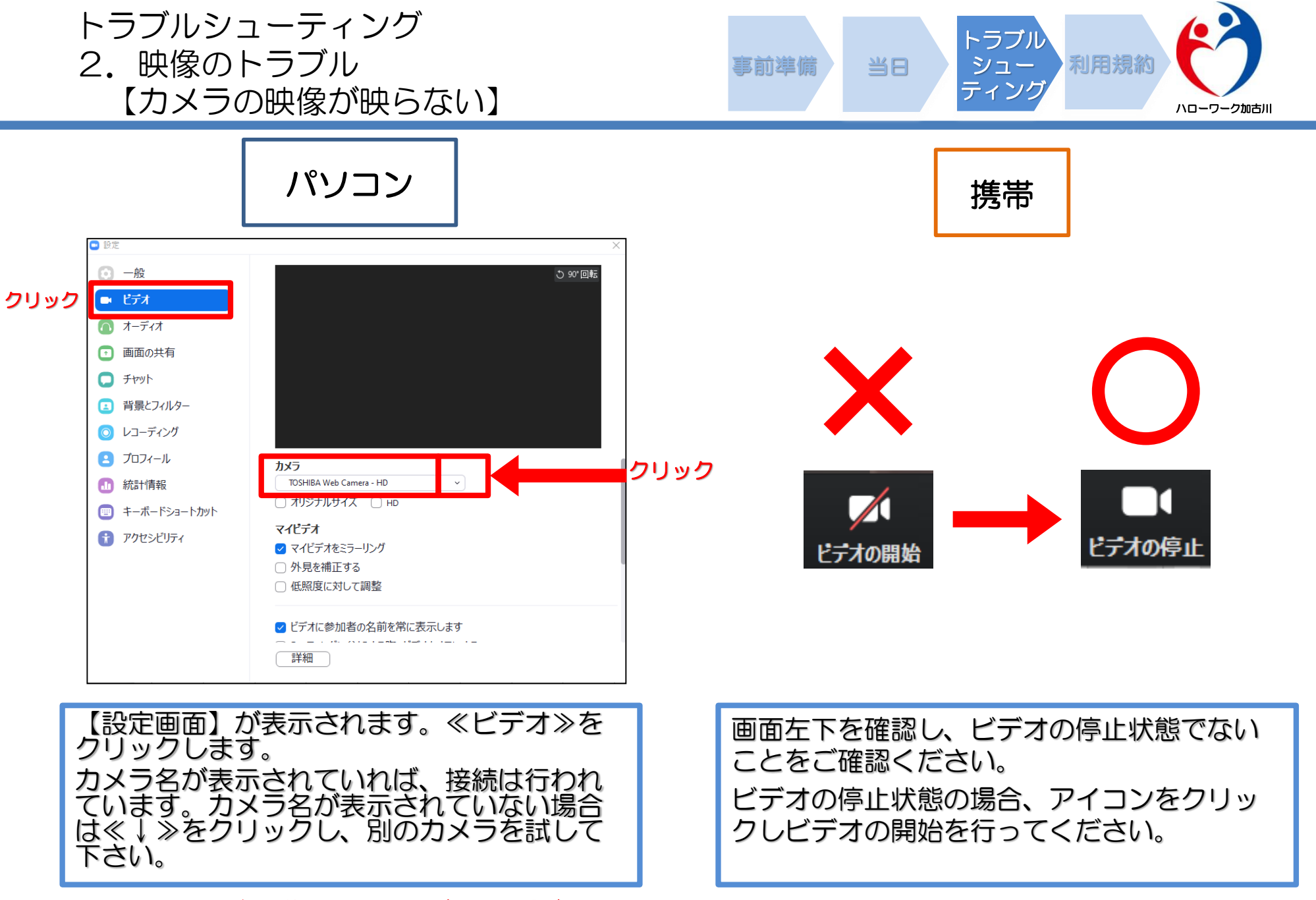

トラブルシューティング きゅうしゃ インター お前準備 当日 トラブル 利用規約 3.携帯電話の設定によるトラブル

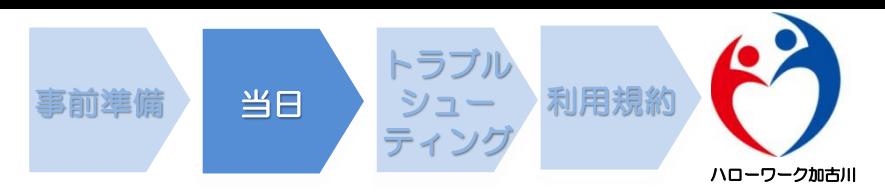

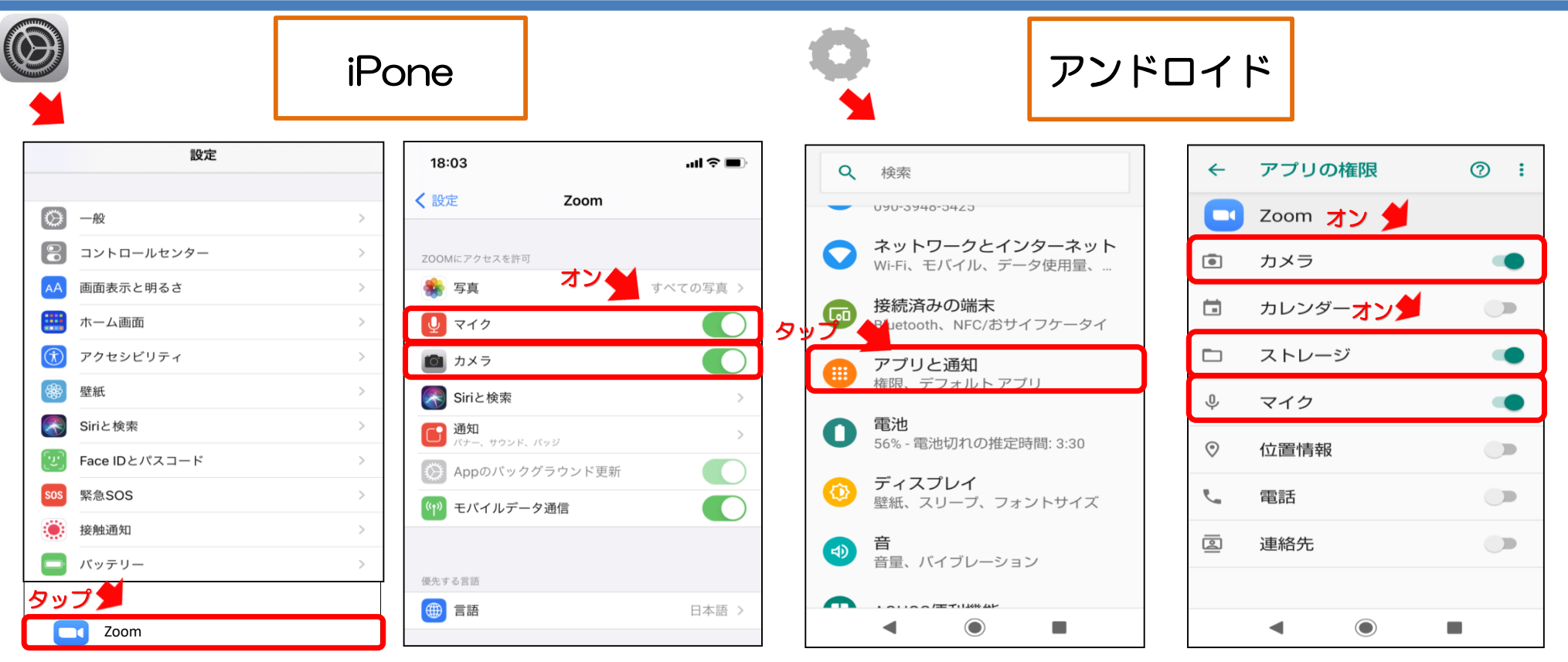

≪設定 ◎ または ◆ ≫をタップします。【設定画面】が表示されます。 ≪Zoom G ≫をタップします。 マイク、カメラをオンにします。

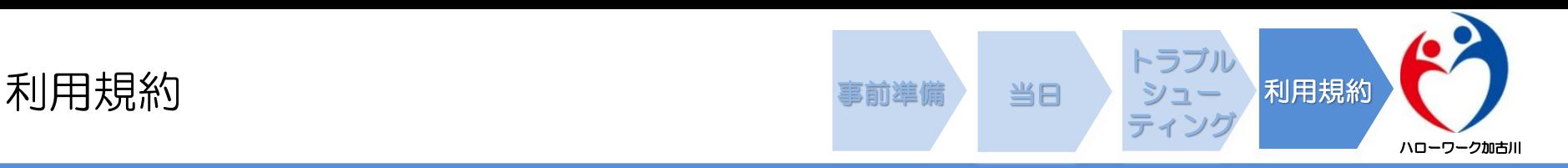

加古川公共職業安定所におけるオンラインを活用した セミナー等各種サービスの利用規約

本規約は、当公共職業安定所(以下「当ハローワーク」という。)が 行うZoom若しくはTeleOfficeを使用したオンラインサービス(セミ ナー、企業見学会等)(以下「本サービス」という。)の利用に関し、 必要な事項を定めるものとします。

(本利用規約への同意)

• 第1条 本サービスの利用をもって、本利用規約に同意したも のとみなします。

(利用料)

第2条 本サービスの利用料は無料とします。ただし、本サー ビスを利用するための通信機器・通信料等の費用は本サービス を利用する方(以下「利用者」といいます。)が負担するもの とします。

(対象者)

- 第3条 本サービスを利用できるのは、次の全ての条件を満た す方です。
- (1)ハローワークへの求職登録が完了している方、若しくは 当ハローワークが本サービスの利用について必要と認める方
- (2)WEBカメラによる通信が可能な端末(スマートフォン、 PC等)を所有し、第4条、第5条の通信に使用するアプリ ケーションソフトなど、本サービス利用に必要な環境を準備で きる方

(通信に使用するアプリケーションソフト)

• 第4条 本サービスでは、ZoomもしくはTeleOfficeを使用し ます。利用者は、本サービスの利用をもって、ハローワークの 指定するアプリケーションソフトの利用規約等についても同意 したものとみなします。

(利用環境)

- 第5条 利用者は、以下の環境(端末・接続環境)をもって、 本サービスを利用することとします。
- (1)利用者はウイルス感染等のセキュリティ侵害が発生していな い安全な端末を利用すること。
- (2)利用者端末はインターネットに接続されていること。(秘匿 性や安全性が不明なものや接続経路の管理状況が不明な無料の インターネット接続サービス等の利用は禁止する。)
- (3)利用者端末のOSはサポート期間中のものを用い、最新のセ キュリティ対策パッチを適用すること。(サポートが終了した OSを搭載した端末の利用は禁止する。)
- (4) パーソナルファイアウォール (Windowsファイアウォール 等)の機能を 有効にし、必要なサービスの許可だけを最小限 に設定すること。
- (5)利用者端末にファイル共有ソフト(Winny、Share等)がイ ンストールされていないこと。また、本サービス利用中に不要 なソフトは起動しないこと。
- (6)利用者端末にウイルス対策ソフト(有償版相当)がインス トールされており、また最新のパターンファイルに更新されて いること。
- (7) 利用の際には、個室又は周囲に他人がいない環境を整える こと。(通訳、介助者等の同席が必要な場合には、予め当ハ ローワークにお伝えください。)

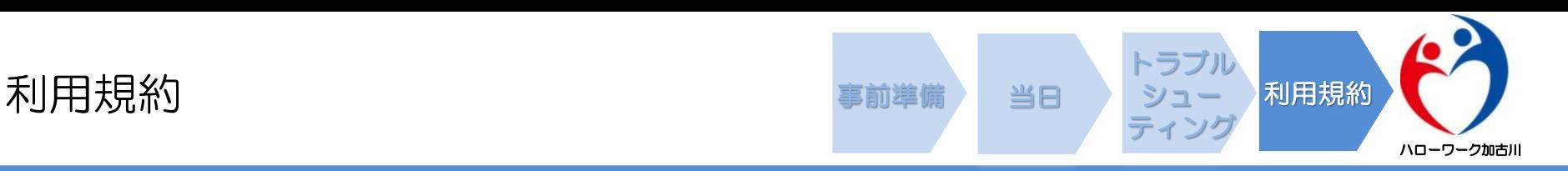

(利用の記録等)

- 第6条 ハローワークは、本サービスの運用管理、利用状況の 把握および利用者の利便性向上のために、本サービスの利用時 間帯、サイト等へのアクセス履歴および利用者が本サービス利 用時に使用した端末装置の識別情報等を記録することがありま す。
- 2 ハローワークは前項の定めにより記録した情報を、個々の 端末装置が特定できる形式で公開しないものとします。ただし、 法令に基づき、官公庁、捜査機関等から開示又は提供を要求さ れた場合はこの限りではありません。
- 3 利用者は、本サービス利用時に知り得た情報は、本サービ ス実施の目的のみに使用し、目的外の利用をしないこととしま す。
- また、利用者は、当ハローワークが指定するアプリケーション ソフトの機能のうち、当ハローワークが指定する機能のみを利 用するものとし、本サービス内容の録画・録音はその方法を問 わず禁止とさせていただきます。
- 4 当ハローワークはヤミナー等の作成者や出演者の同意のも と、これを録画し再利用することがあります。

#### (知的財産権等)

• 第7条 本サービスに係る著作権、商標権その他一切の知的財 産権及びその他財産権は、全て当ハローワーク又は正当な権利 を有する者に帰属します。

#### (禁止事項)

- 第8条 利用者は、本サービスを利用するにあたり、以下に掲 げる行為をすることはできません。
- (1)当ハローワークまたは第三者の特許権、実用新案権、意 匠権、商標権、著作権、ノウハウ等その他の一切の知的財産権 を侵害する行為
- (2)他の利用者に不快感を与える行為
- (3)他人の信用若しくは名誉を棄損し、または他人のプライ バシー権、肖像権その他一切の権利を侵害する行為
- (4)本サービスの提供または他の利用者による本サービスの利用 を妨害し、 若しくはそれらに支障をきたす行為
- (5)法令または公序良俗に反する行為
- (6)利用者又は第三者に不利益を与える行為
- (7)その他、就職活動以外の目的で本サービスを利用する等、当 ハローワークが不適切と判断する行為

(免責)

- 第9条 本サービスの利用に関し、利用者が使用した通信に関 する環境(端末、回線、ソフト、利用場所等の一切を含む。) に起因して発生した利用者の損害および利用者が第三者に与え た被害について、当ハローワークは一切責任を負わず、当該損 害を賠償する義務は負わないものとします。
- 2 本サービスにおいて、利用者が投稿したコメント、WEB通 信上の発言等の情報が本規約に定める事項の一つにでも違反し た場合、当ハローワークは、第10条第2項の定めに従って本 サービスの利用を中止させる場合がありますが、それによって 生じた一切の損害に関していかなる責任も負いません。
- 3 天変地異、ネットワーク上の障害、通常講ずべき対策では 防止できない第三者からの攻撃、その他、当ハローワークの責 によらない事由によって発生した一切の損害について、当ハ ローワークは責任を負いません。

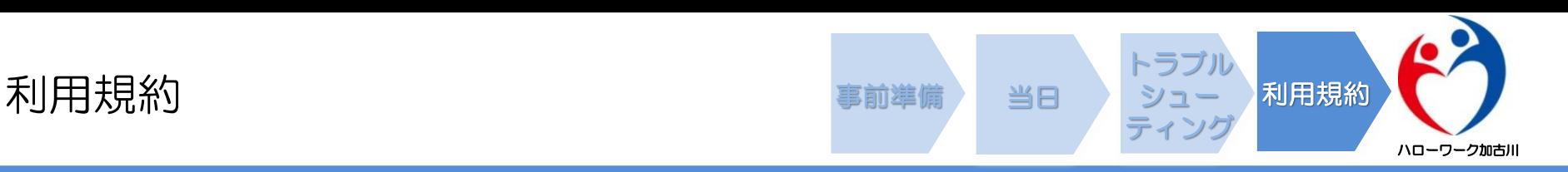

(サービスの中止)

- 第10条 当ハローワークが必要と認める場合、当ハローワーク はなんら周知をおこなうことなく、本サービスの機能の全部ま たは一部を中止または終了することがあります。
- なお、当該中止または終了により利用者に損害が生じた場合で あっても、当ハローワークはいかなる責任も負いません。
- 2 利用者が本規約に定める事項のうち、一つでも違反した場 合、当ハローワークは通知等を行うことなく当該利用者に本 サービスの利用を中止させることができます。

#### (損害賠償)

• 第11条 利用者が本規約に違反した結果、当ハローワーク又は 正当な権利を有する第三者が損害を被った場合、その損害は利 用者が負担するものとします。

#### (法令等の遵守)

• 第12条 利用者は本サービスの利用にあたって、本規約に加 え、関連する法律、政令、省令、条例、規則及び命令等を遵守 するものとします。

#### (本利用規約の変更)

- 第13条 当ハローワークは、以下の各号のいずれかに該当す る場合には、利用者の承諾なしに、本規約を変更することがで きるものとします。なお、本規約を利用者の承諾なく変更する 場合、本規約を変更する旨及び変更後の本規約の内容並びにそ の効力発生時期を利用者に告知します。
- (1)本規約の変更が、利用者の一般の利益に適合するとき。
- (2)本規約の変更が、本規約の目的に反せず、かつ、合理的 なものであるとき。

(準拠法及び裁判管轄)

• 第14条 本規約に関する準拠法は日本法とします。また、本規 約または本サービスに関連して当ハローワークと利用者間で紛 争が生じた場合、神戸地方裁判所を専属的合意管轄裁判所とし ます。

令和4年12月27日 令和5年 9月 8日改定

加古川公共職業安定所長